# Un procedimiento para la simulación y análisis de sistemas mecánicos: Problema dinámico directo

Lesme Corredor,\* Rodrigo Echeverri Cardozo\*\* Grupo de investigación en Vibraciones en máquinas y Control de ruido Eduardo E. Zurek Varela,\*\*\* Adriana M. López Forero\*\*\*\* Programa de Ingeniería de Sistemas

#### **Resumen**

*En este trabajo se describe una metodología orientada al desarrollo de códigos que permitan la solución* y *análisis del problema dinámico directo en mecanismos, utilizando lenguajes de programación de última generación. Esto se logra por medio del desarrollo de un modelo matemático, la integración numérica de sus ecuaciones, la representación en pantalla de su movimiento y la graficadón de los va/ores tomados por [as variables a lo largo del tiempo. Se ilustra el método por medio de su apLicación al caso del péndulo móvil, se anexa el código en* MATL4B™ y *se analizan los resultados arrojados por el modelo.*

#### Abstract

*A general procedureoriented to the development ofcodes for analyzing mechanisms using last generation computer languages* is *shown here. It allows solving and analyzing the direct dynarnic problem by means of its mathematical formulation, the numerieal integration of its differential equations, the graphical representation of the motion and the plotting of the variable values a10ng the time of simu1ation. The method* is *illustrated by mean of its application to the case 01 the mobile pendulum. The MATUB™ code* is *attached and the resulting plots taken from the model are analyzed.*

#### 1. Introducción

En el mercado se encuentran excelentes programas para la simulación y visualización de mecanismos en dos y tres dimensiones, pero tienen precios que en la mayoría de los casos superan los 20.000 dólares, y en general no son de carácter didáctico. Es importante, por

<sup>.•</sup>Oirectordel Programa de Ingeniería Mecánica, Universidad del Norte. Phd (c) en Ingeniería Mecánica. *(Email: lcorredo®guayacan.uninorte.edu.coJ*

<sup>.•.•</sup>Alumno de 9" semestre del Programa de Ingeniería Mecánica, Universidad del Norte.

<sup>.•.•.•</sup>Profesor del Programa de Ingeniería de Sistemas, Universidad del Norte.

<sup>.•.•.•.•</sup>Alumna de 10" semestre del Programa de Ingeniería de Sistemas, Universidad del Norte.

esto, poder desarrollar códigos para el análisis de sistemas específicos en lenguajes de última generación, tales como  $MATLAB,$ <sup>TM</sup> sacrificando un poco la calidad de la visualización y la generalidad con respecto a los programas comerciales, pero obteniendo la información necesaria para cualquier análisis de un fenómeno físico.

Este tipo de programas de análisis de mecanismos se utiliza en muchos campos, tales como: el diseño de vehículos, de manipuladores y de sistemas avanzados de manufactura. Aunque éstas son aplicaciones con un elevado número de grados de libertad, igualmente sus modelos pueden ser simplificados y sus ecuaciones de movimiento pueden ser resueltas y programadas **para su solución numérica.**

En la referencia [1] se encuentra un programa de análisis de sistemas multicuerpo sin grandes requerimientos de hardware.

Este artículo tiene por objeto proponer una metodología para la simulación, visualización y análisis de sistemas mecánicos, en especial de aquellos en los cuales el resultado de la aplicación de las leyes de Newton o de las ecuaciones de Lagrange dan como resultado un sistema de ecuaciones diferenciales ordinarias no lineales, las cuales a menudo no tienen solución analítica y, por lo tanto, se debe recurrir al uso de mé**todos numéricos.**

### 2. Obtención del modelo matemático del sistema

Se debe encontrar el conjunto de ecuaciones diferenciales que describe el comportamiento dinámico del sistema en el tiempo, teniendo en cuenta para ello el número de grados de libertad (NGOL)' del mecanismo y las coordenadas que **caracterizan el movimiento.**

Las coordenadas independientes requeridas para definir el movimiento de un sistema reciben el nombre de coordenadas generalizadas; cualquier otra coordenada que se designe será superflua<sup>2</sup>.

Cuando se analiza el problema dinámico directo<sup>3</sup>, uno de los procedimiento más ampliamente usados es el método de las ecuaciones de Lagrange.

Para aplicar las ecuaciones de Lagrange se debe hallar ellagrangiano (L) del sistema, mediante la ecuación [1]:

$$
L = T - U \tag{1}
$$

<sup>1</sup>**El número de grados de libertad de un sistema es el número de coordenadas independientes necesarias para determinar cualquier posición posible que el mecanismo pueda asumir. En general, se deben obtener tantas ecuaciones de rnovimientQ como grados de libertad haya.**

<sup>2</sup> **Esto es, podría ser expresada como una combinación lineal de las demás, y por lo tanto no aporta información al análisis y debe ser descartada.**

J **En la dinámica directa, las fuerzas que actúan sobre el mecanismo están dadas pero se desconoce su cinemática. El caso dinámico inverso es aquel en el cllalla cinemática está dada pero se desconocen las fuerzas necesarias para mover el sistema.**

Donde:

T: Energía cinética del sistema U: Energía potencial del sistema

Las ecuaciones de Lagrange para sistemas con fuerzas de entrada están dadas por: .

$$
\frac{d}{dt} \quad \frac{\partial L}{\partial q_i} - \frac{\partial L}{\partial q_i} = Q_i \quad [2]
$$

Donde *q* designa una coordenada generalizada del sistema y  $Q_i$ es la fuerza de entrada correspondiente a la *i-ésima* coordenada generalizada.

Se ilustra a continuación el procedimiento para la obtención de las ecuaciones diferenciales de movimiento del péndulo móvil que se muestra en la figura 1.

Los parámetros del sistema son los

#### siguientes:

- K: Constante elástica del resorte
- X: Posición del móvil respecto a su posición de equilibrio
- M: Masa del móvil
- 1: Longitud del péndulo
- m: Masa del péndulo
- 0: Angulo que forma el péndulo con  $I$ a vertical.

La velocidad absoluta del péndulo **es:**

$$
v_{2x} = \dot{x} + 1\theta \cos \dot{\theta} \qquad [3]
$$

$$
v_{2Y} = 1\theta \text{ sen } \theta \qquad [4]
$$

Donde  $v_1 = \dot{x}$  *y*  $v_2$  es la velocidad absoluta de la masa m.

De esta forma, encontramos las expresiones para las energías cinética y potencial:

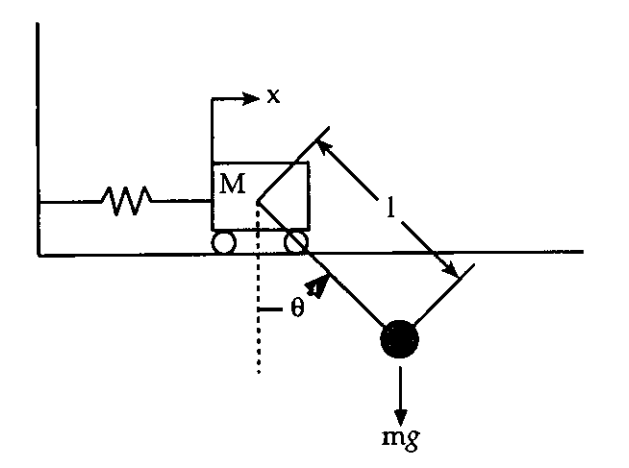

Figura 1. Péndulo móvil

$$
T = \frac{1}{2} M\dot{x}^{2} + \frac{1}{2} m(\dot{x}^{2} + l^{2} \dot{\theta}^{2} + 2x1 \dot{\theta} \cos \theta
$$
 [5]

$$
U = mgl(1 - cos\theta) + \frac{1}{2}
$$
 [6]

Sustituyendo [5J Y [6J en [1J, el lagrangiano del sistema es:

$$
L = -M\dot{x}^{2} + -m(\dot{x}^{2} + l^{2}\dot{\theta}^{2} + 2\dot{x}l\dot{\theta}\cos\theta)
$$
  
2 2  

$$
mgl(1 - \cos\theta) + -kx^{2}
$$
 [7]

Reemplazando en [2] obtenemos las dos ecuaciones diferenciales que gobiernan el sistema conservativo de dos grados de libertad:

$$
\ddot{x} + \frac{m}{M+m} l\ddot{\theta}cos\theta - \frac{m}{M+m} l\dot{\theta}^2 sin\theta + k
$$
\n
$$
\begin{array}{c}\n k \\
 \hline\n M+m \\
 M+m\n \end{array}
$$
\n[8]

$$
\ddot{\theta} + \frac{1}{l} \ddot{x} \cos \theta + \frac{g}{l} \sin \theta = 0
$$
 [9]

### 3. Solución del sistema de ecuaciones diferenciales que rigen el movimiento

Para transformar el sistema de segundo orden formado por las ecuaciones [8Jy [9J en otro de primer orden al que se puedan aplicar los métodos clásicos de integración numérica, se efectúa el siguiente cambio de variable:

$$
\begin{pmatrix} \ddot{x} \\ \ddot{\theta} \\ \dot{x} \\ \dot{\theta} \end{pmatrix} = \begin{pmatrix} \dot{v} \\ \dot{w} \\ v \\ w \end{pmatrix}
$$
 [10]

Aquí *v* corresponde a la velocidad angular del pénd ulo y *w* su aceleración angular.

De esta manera el sistema original pasa a tener 4ecuaciones con otras tantas funciones y derivadas. Este cambio de variables da como resultado elsiguiente sistema de ecuaciones en forma matricial:

Conocidos  $x, y, \theta$ , el sistema de ecuaciones [11] permite establecer

$$
\begin{pmatrix}\n m & \text{cos } \theta & 0 & 0 \\
 1 & \text{cos } \theta & 1 & 0 & 0 \\
 1 & \text{cos } \theta & 1 & 0 & 0 \\
 0 & 0 & 1 & 0 & 0 \\
 0 & 0 & 0 & 1 & 0 \\
 0 & 0 & 0 & 0 & 1\n \end{pmatrix}\n \begin{pmatrix}\n \dot{v} \\
 \dot{w} \\
 \dot{\theta}\n \end{pmatrix}\n =\n \begin{pmatrix}\n m & l \text{ sen } \theta w^2 - \frac{k}{M+m} \times \\ \frac{g}{l} & -\frac{g}{l} \text{ sen } \theta \\
 v & v & v \\
 w & w & v\n \end{pmatrix}
$$
\n[11]

**Ingeniería & Desarrollo. Universidad del Norte. 3-4: 26-37, 1998**

cuánto valen las derivadas. El cálculo de las derivadas de las velocidades lineales y angulares exige resolver el sistema de ecuaciones lineales de 2 ecuaciones con 2 incógnitas constituido por las dos primeras ecuaciones.

Se va a hacer uso del método de Euler mejorado para la integración numérica de las ecuaciones, con lo cual se podrá conocer la cinemática del mecanismo.

### 4. Programación del método numérico para hallar las soluciónes del sistema

Eluso de un lenguaje científicode última generación esrecomendable para mecanismos con unos cuantos grados de libertad, ya que se puede manejar el nivel de precisión requerido en loscálculos y la programación se simplifica, teniendo inclusive la posibilidad de utilizar las bibliotecas de simulación que traen algunos de estos lenguajes. El inconveniente radica en que sedebe pagar un alto precio en recursos del sistema por la sencillez en el desarrollo del código. En el caso de mecanismos muy complejos se debe considerar la programación en Frotran o C<sup>++</sup>, con lo cual disminuye el tiempo de ejecución.

En el ejemplo aquí desarrollado, MATLAB™presenta un buen desempeño, ya que sólo se trata de un mecanismo de dos grados de libertad, y por lo tanto la computadora puede manejar rápidamente las inversiones iterativas que se deben realizar sobre la matriz de coeficientes del sistema de ecuaciones diferenciales, obteniendo relaciones Tc/Ts' mucho menores que la unidad para los valores de paso (h) y error permisible (e)generalmente requeridos en este tipo de aplicación utilizando computadores personales.

A manera de anexo se da el código en MATLAB<sup>™</sup> para la simulación del péndulo móvil.

### 5. Resultados arrojados por la simulación

Con el fin de evaluar la estabilidad de las soluciones arrojadas por el método de Euler mejorado y el comportamiento dinámico del sistema ante distintas combinaciones de rigideces, masas y longitudes del péndulo y el móvil<sup>5</sup>, se consideraron los siguientes casos:

### A. M>m, L grande y K grande. Figura 2.

En la figura puede apreciarse que el péndulo, en virtud de su longitud, absorbe la casi totalidad de energía del sistema, y llega a evidenciar un movimiento armónico simple.

### B. M>m, L pequeña y K grande. Figura 3.

Una reducción del 75%en la longitud del péndulo ocasiona una ligera disminución en la cantidad de energía absorbida por éste, lo cual se traduce en un incremento de las oscilaciones de la masa del móvil. Así mismo, se observa un

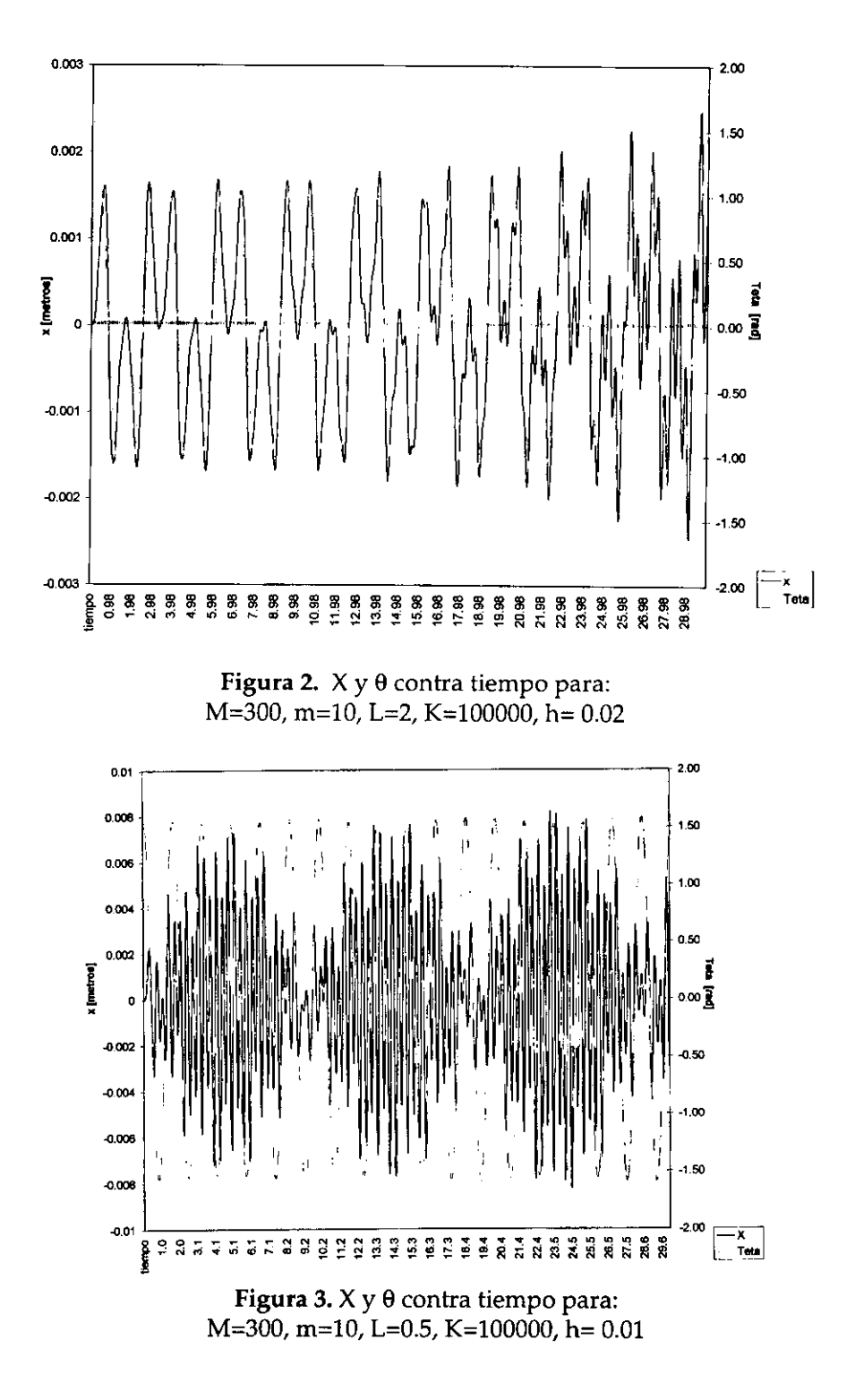

aumento apreciable de la frecuencia de oscilación del péndulo, que no es más que la compensación energética por la variación en la longitud.

Con esta configuración de valores se observa una oscilación apreciable del móvil, que está en concordancia con las amplitudes alcanzadas por el péndulo.

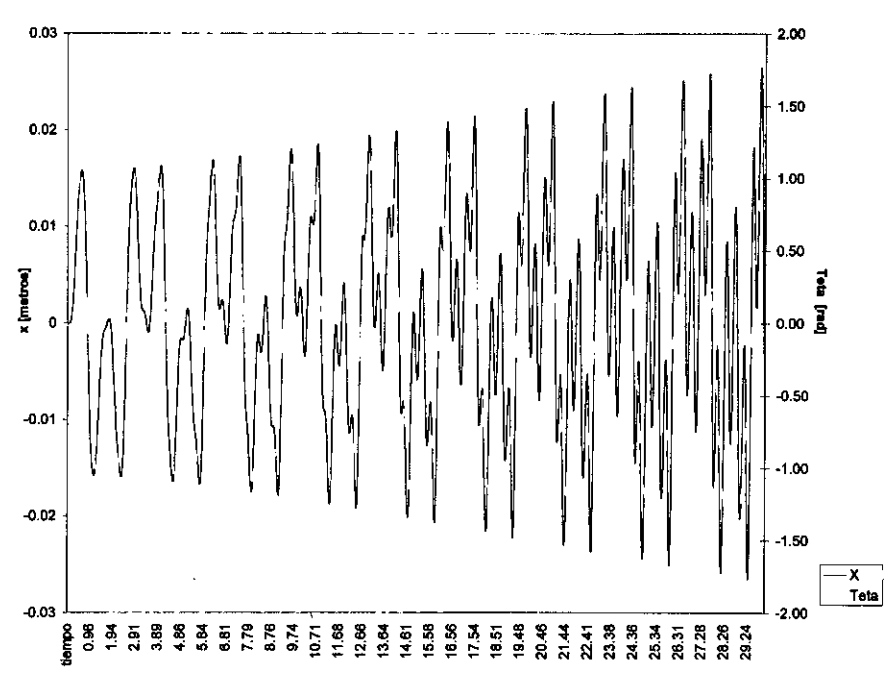

C. M>m, pequeñas, K pequeña y L grande. Figura 4.

**Figura** 4.  $X \vee \theta$  contra tiempo para: M=30, m=10, L=2, K=10000, h= 0.015

A pesar de haber reducido la masa del móvil sustancialmente y disminuido en la misma proporción la constante elástica del resorte, se evidencia una vez más que es el péndulo el que "comanda", en virtud de su gran consumo de energía cinética y potencial.

**D.** M>m, pequeñas, K pequeña y L pequeña. Figura 5.

#### 6. **Conclusiones**

En la figura 3 se aprecia un aumento constante en la amplitud de las oscilaciones del móvil de una manera que no es posible para un sistema conservativo, puesto que la energía total del sistema en cada instante debe ser la misma. La inconsistencia encontrada se debe al crecimiento del error global en

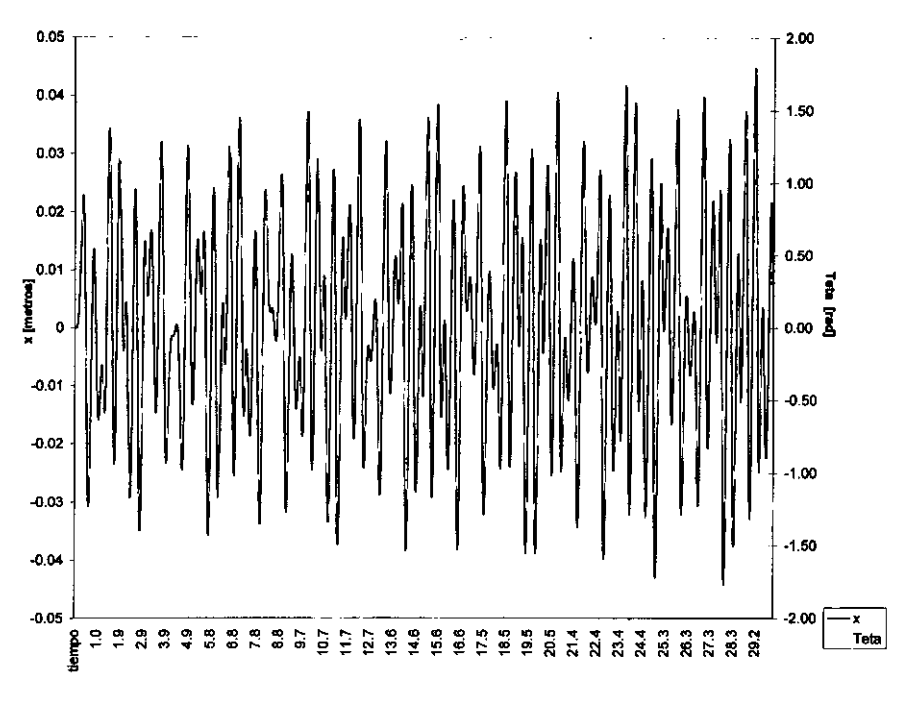

**Figura** 5.  $X$  y  $\theta$  contra tiempo para: M=30, m=lO, L=O.5, K=10000, h= 0.015

el método numérico, problema quepuede ser resuelto reduciendo el valor del paso, lo cual aumenta el tiempo requerido de cálculo para la simulación. Otra solución es la implementación de un método de mayor precisión, tal como Runge-Kutta.

A lo largo de todas las simulaciones realizadas se pudo corroborar la característica absorbente de energía del péndulo móvil. Esto explica su importancia práctica al momento de disminuir vibra**dones en equipos reales, aun con masas** enormes. También deja abierta la posibilidad de ser utilizado en sistemas antivuelco y estabilizadores.

#### Referencias

[1] MECHANICAL SIMULATION CORPO-RATION: <http://www.trucksim.com>

[2JWELLS, Dare A. *Dinámica de Lagrange.* Bogotá, McGraw-HilI. Serie Schaum, 1972.

[3J*OCA* TA, Katsuhiko. *Dinámica de* Siste*mas.* **México, Prentice-Halt 1987.**

[4]CARDENAL, Jesús. *Talleres para la asignatura Métodos Simbólicos y Numéricos.* **España, Universidad de la Coruña, 1997.**

[5J TUMA, Jan j. *Handbook 01 Numerical Calculations in Engineering.* **New York, Mc-**Craw-HilI.

[6] MATLABTM. High-performance nu**mericcomputation and visualiza tion software, User's guide, Reference Guide. The math works, ¡ne. Agosto de 1992.**

## ANEXO

A continuación se presenta el código para realizar la simulación utilizando MATLABTM:

```
1= input('introduzca la longitud del péndulo ');
m = input('introduzca la masa del péndulo ');
M = input('introduzca la masa del carro');k = input('introduzca la constante del resorte');d = input('introduzca la longitud inicial del resorte ');
g = input('introduzca el valor de la gravedad');v = input('introduzca la velocidad inicial del carro');w = input('introduzca la velocidad angular inicial del péndulo);
x = input('introduzca la posición inicial del carrito');teta = input('introduzca el ángulo inicial del péndulo ');
t=input('cuántos segundos desea que dure la animacion? ');
errmax=input ('introduzca el error máximo ');
h=input('introduzca el valor de h ');
maxite=input('introduzca el número máximo de iteraciones ');
%ahora se efectuará integracion numérica del sistema.
y0 = zeros(4,1);v1 = zeros(4,1);Vector1=x; Vector2=teta; Vectorv1=v; Vectorv2=w; tiempo=O;
xO = x;
%Bucle para aproximación
for i=h:h:t
  err=10:
   ite=1;
   [yputo] = funpendulomovil(m,M,l,k,g,v,w,x,teta);fO=ypunto;
  yO=[v;w;x;teta];
   y1=y0+h*f0;while err>errmax & ite<maxite
            v=v1(1); w=v1(2); x=y1(3); teta=y1(4);
            [ypunto]=funpendulomovil(m,M,l,k,g,v,w,x,teta);
            fl=ypunto;
            v1New=y0+(h/2)*(f1+f0);err=(norm(y1 New)-norm(y1)) / norm(y1);
            y1=y1New;
            ite=ite+ 1;
      end
      if err>errmax
```

```
error('no se ha logrado la convergencia')
       end
    v=y1(1); w=y1(2); x=y1(3); teta=y1(4);
    tiempo=[tiempo;[i]];
    Vector1=[Vectorl x];
    Vectorv1=[Vectorv1 v];
    Vectorv2=[Vectorv2 w];
    VectorZ=[VectorZ teta]; VectorZp=VectorZ;
end;
%Graficación del sistema
fignum=figure('Name','Péndulo móvil','NumberTitle','off','Visible','on'):
colordef(fignum,'black');
axes('Units','normalized','position',[0.15 0.15 0.75 0.8]....
   'visible'.'off');
fignum=gcf;
ejes=gca;
set(fignum,'Backingstore','off');
da;
set(ejes,'Xlim',[-0.2*(x0+l) 3*(x0+1)],'Ylim',...
   [-2^*(x0+1)2^*(x0+1)],'Drawmode','fast',...
   'Visible','on','NextPlot','add');
xlabel('Movimiento del péndulo móvil'); ylabel(");
pared=line('color','r','lineStyle','-','erase','none',...
               ,xdata',[
°
,0J:yda ta' ,[0,1]);
piso=line(' color' ,'r','IineStyle',' -', 'erase' ,'nane' "..
               'xdata',[0,4*l],'ydata',[0,0]);
carrol=line(' color',' g','lineStyle',' -','erase' ,'xor',...
              'xdata',[]:ydata' ,[]);
carro2=line('color','g','lineStyle','-','erase','xor',...
              'xdata',[]:ydata' ,[]);
carro3=line(' color',' g','lineStyle',' -','erase','xor' f'"
              'xdata',[]:ydata' ,[]);
carro4=line('color','g','lineStyle','-','erase','xor',... 'xdata',[],'ydata',[]);
rueda1 = line('color'/g'/erase'/xor'/xdata'/],...'ydata' ,[J,'Markee ,'.','markersize' ,15);
rueda2:;;:line(' color',' g',1erase',1 xor' ,'xda ta',[], ...
              'ydata' ,[],'Marker','.',' rnarkersize',15);
resorte=line('color'/m'/m'/lineStyle','r'/erase','xor/...'xdata',[],'ydata',[]);
péndulo=line('color','b','lineStyle','-','erase','xor',...
             'xdata' ,[]:ydata',[]);
```
for  $i=1:fix(t/h)$ 

%Si teta es mayor que  $2$ \*pi, se les quita  $2$ \*pi tantas veces %como haga falta. if Vector2(i)>2.\*pi; Vector2(i)=Vector2(i)- 2.\*pi\*fix(Vector2(i)/pi); end

```
px(1)=Vector1(i)+(1/8)*I+d;px(2)=1*sin(Vector2(i))+ Vector1(i)+(1/8)*1+d;
    py(1)=(1/8)*1+1/16*1;py(2)=(1/8)^{+1}+1/16^{+1}-1*cos(Vector2(i));
    xcarrol=[Vector1(i)+dVector1(i)+1/4*1+d];xcarro2=[Vector1(i)+d Vector1(i)+1/4*1+d];
    xcarro3=[Vector1(i)+d Vector1(i)+dJ;
    xcarro4=[Vector1(i)+1/4*1+d Vector1(i)+1/4*1+d];
    ycarro1=[1/16*11/16*1);
    \gammacarro2=[1/16*l+1/4*l 1/16*l+1/4*l];
    ycarro3=[1/16*l 1/16*l+1/4*l];
    \gammacarro4=[1/16*11/16*1+1/4*1];
    xresorte=[O;Vector1 (i)+dJ;
    yresorte=[1/16*l+1/8*l;1/16*l+1/8*l];
    set(pend ulo,'xdata',px,'ydata',py);
    set( carro 1,'xdata', xcarro 1,'ydata', ycarro 1);
    set( carr02,' xdata' ,xcarro2,'yda ta', ycarro2);
    set(carro3,'xdata',xcarro3,'ydata',ycarro3);
    set(carro4,'xdata',xcarro4,'ydata',ycarro4);
    set(rueda1,'xdata',xcarro1(1)+1/32*l,'ydata',1/32*l);
    set(rueda2,'xdata',xcarro1(2)-1/32*l,'ydata',1/32*l);
    set(resorte,'xdata',xresorte,'ydata',yresorte);
    drawnow;
    end
da;
axis auto;
plot(tiempo, Vector1,'b', tiempo, Vector2p,'m');
xlabel(Tiempo'); ylabel('x (Azul) ,teta (morado)');
```
%función que arrojam las matrices R y b a partir de los datos para %su posterior utilización en la función pendulo móvil

```
function [ypunto]=funpendulomovil(m,M,l,k,g,v,w,x,teta)
R = zeros(2);R(1,1)=1;
R(1,2)=(m/(M+m))<sup>*</sup>l<sup>*</sup>cos(teta);
R(2,1) = (1/l)^* \cos(\text{teta});
```

```
R(2,2)=1;b = zeros(4,1);b(1,1)=(m/(m+M))<sup>*</sup>l<sup>*</sup>sin(teta)<sup>*</sup>w^2-(k/(M+m))<sup>*</sup>x;
b(2,1)=-(g/l)^*sin(teta);\ddot{\phantom{a}}YO=[v'W'x'teta]'
, " 1
ypunto=R\b;
ypunto=[ypunto;v;w];
```